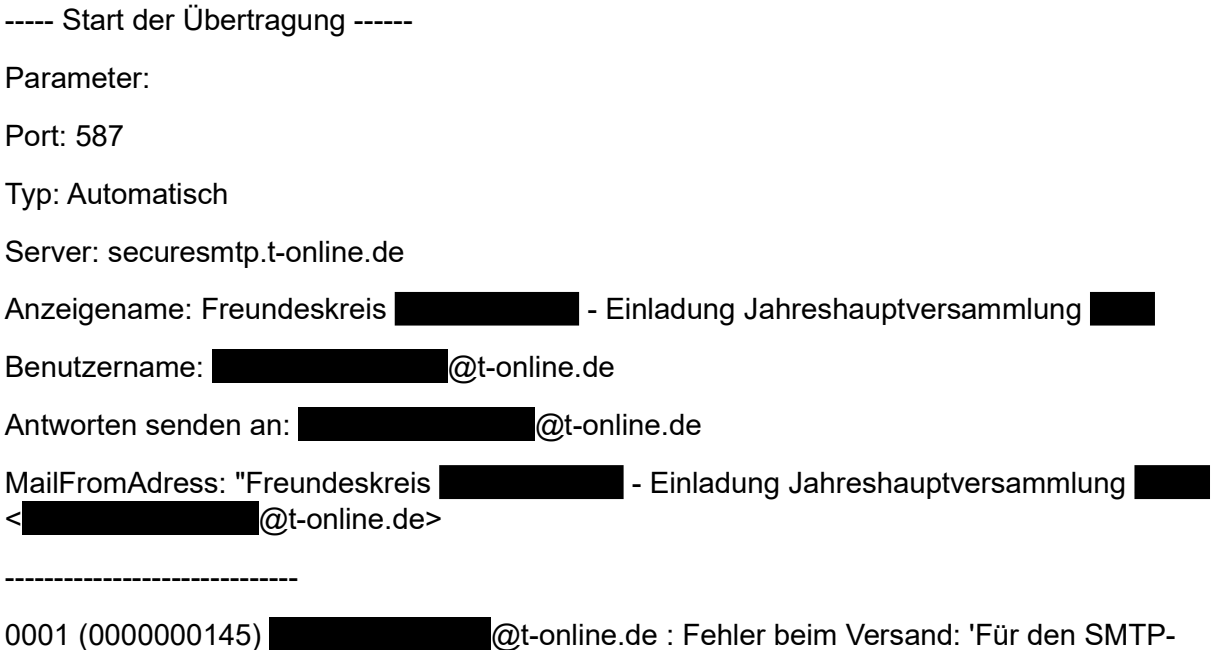

Server ist eine sichere Verbindung erforderlich, oder der Client wurde nicht authentifiziert. Die Serverantwort war: 5.7.0 Authentication required.'

\*SMTP-Server-Abmeldung um 10:32:52

------ Ende der Übertragung ------